## **Foreman - Feature #24100**

# **Add /etc/default/pulp\_workers to foreman\_debug**

06/28/2018 09:05 AM - Kenny Tordeurs

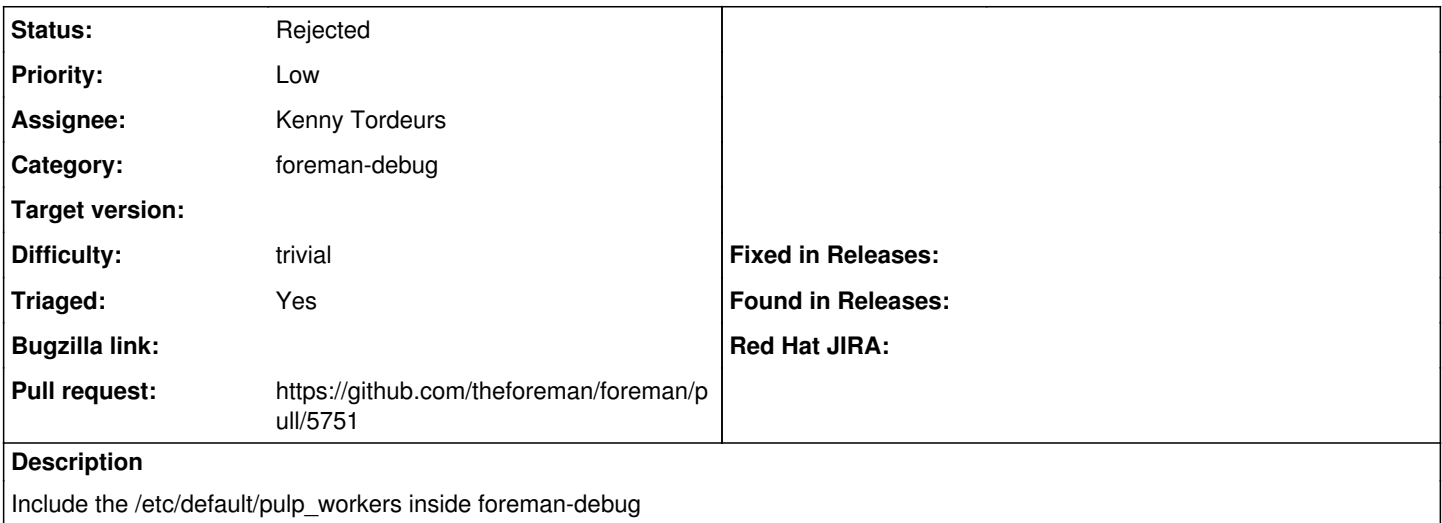

#### **History**

#### **#1 - 06/28/2018 09:10 AM - The Foreman Bot**

*- Status changed from New to Ready For Testing*

*- Pull request https://github.com/theforeman/foreman/pull/5751 added*

### **#2 - 06/28/2018 11:28 AM - Kenny Tordeurs**

Already present under<https://github.com/theforeman/foreman-packaging/blob/rpm/develop/packages/katello/katello/katello-debug.sh>

#### **#3 - 06/28/2018 02:48 PM - Lukas Zapletal**

*- Status changed from Ready For Testing to Rejected*

Thanks.